## Tilknyt spørgeskema til planer

Når du har oprettet en plan, skal du tilknytte aktiviteter til planen Hvis du mangler at oprette en plan se vejledningen "Oprettelse af plan" I Kommunal PRO må du **kun** anvende aktiviteten "Spørgeskema" Felter med \*markering er obligatoriske

## Tilføjelse af spørgeskema til en oprettet plan, følg denne vejledning

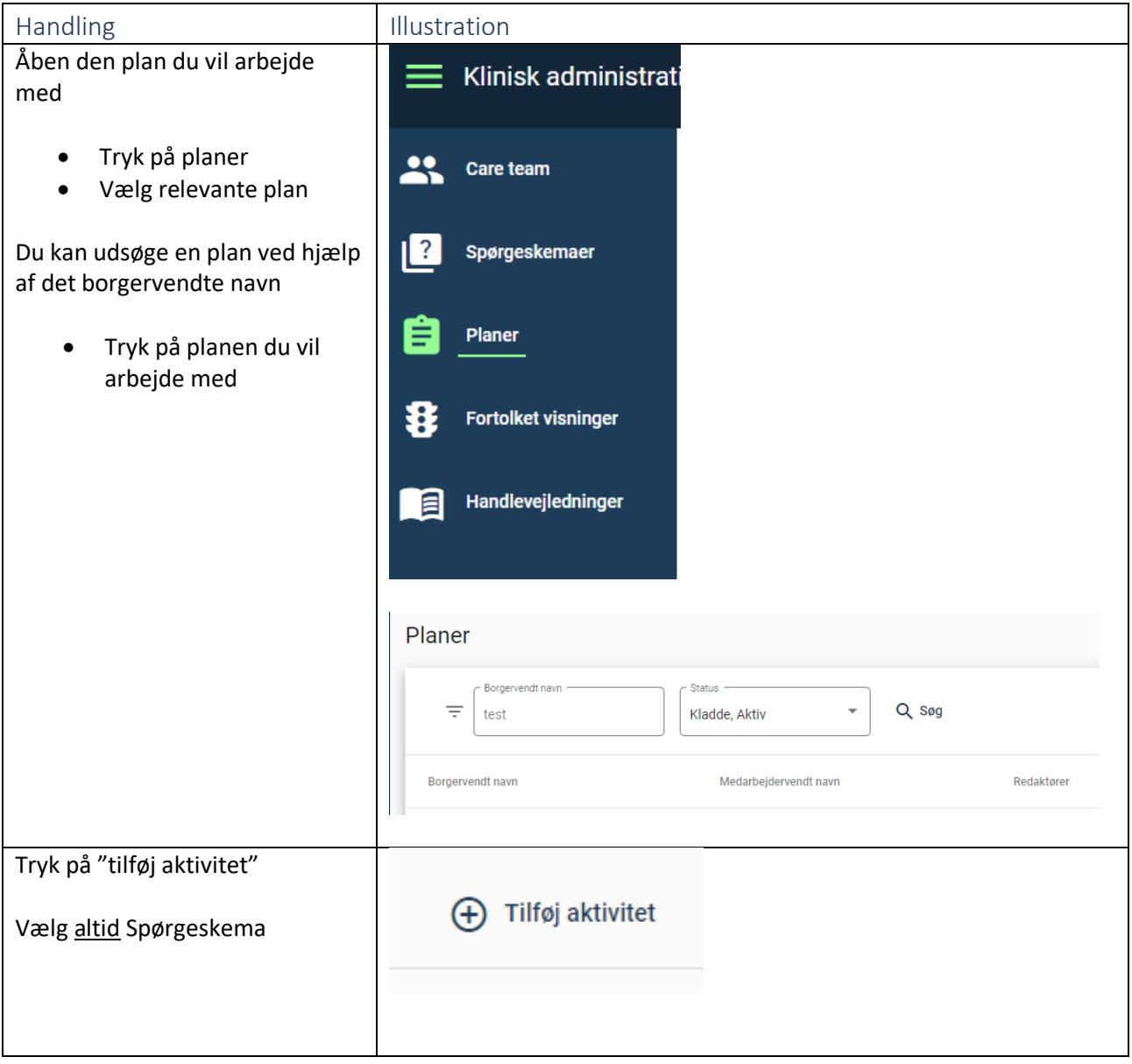

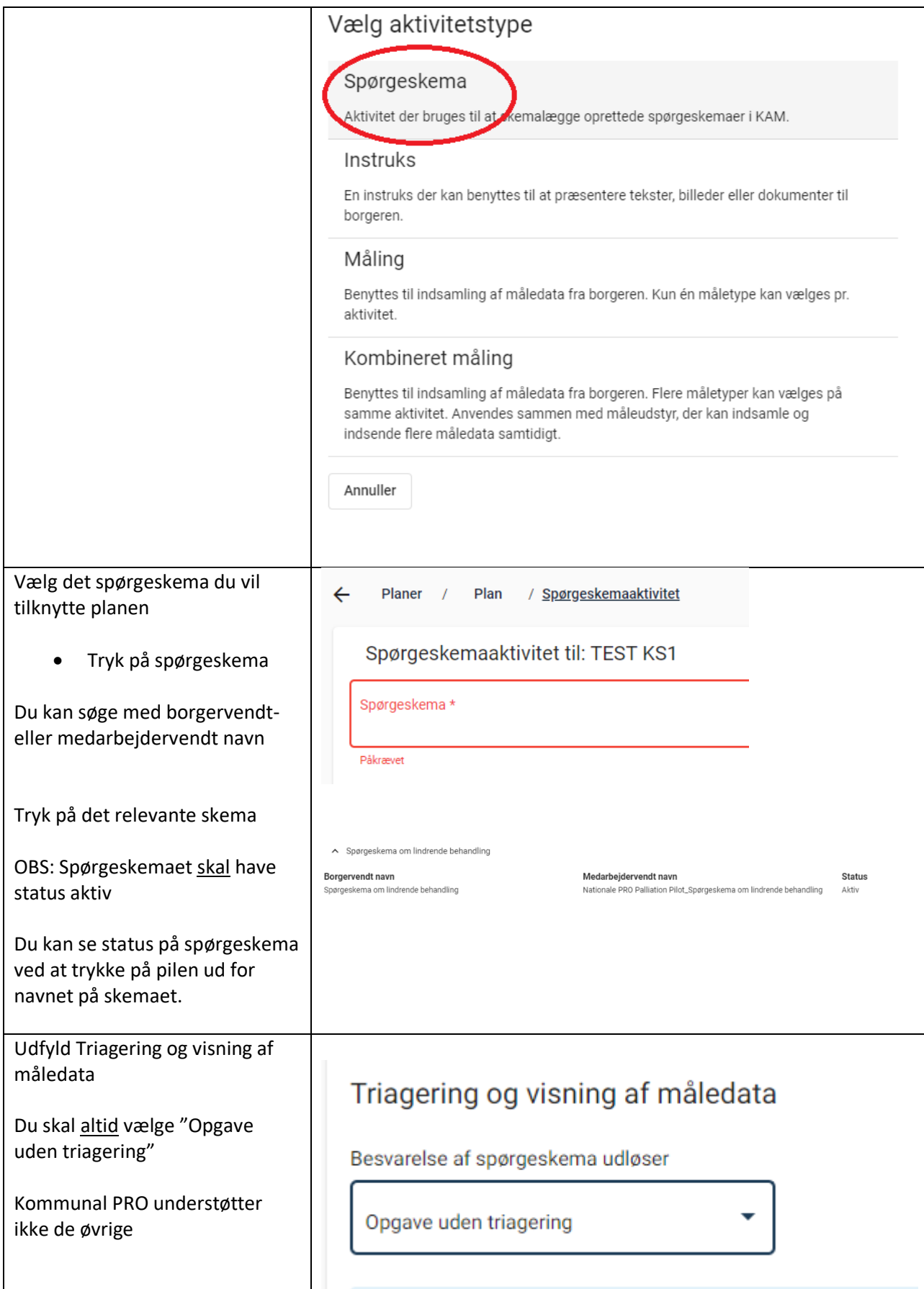

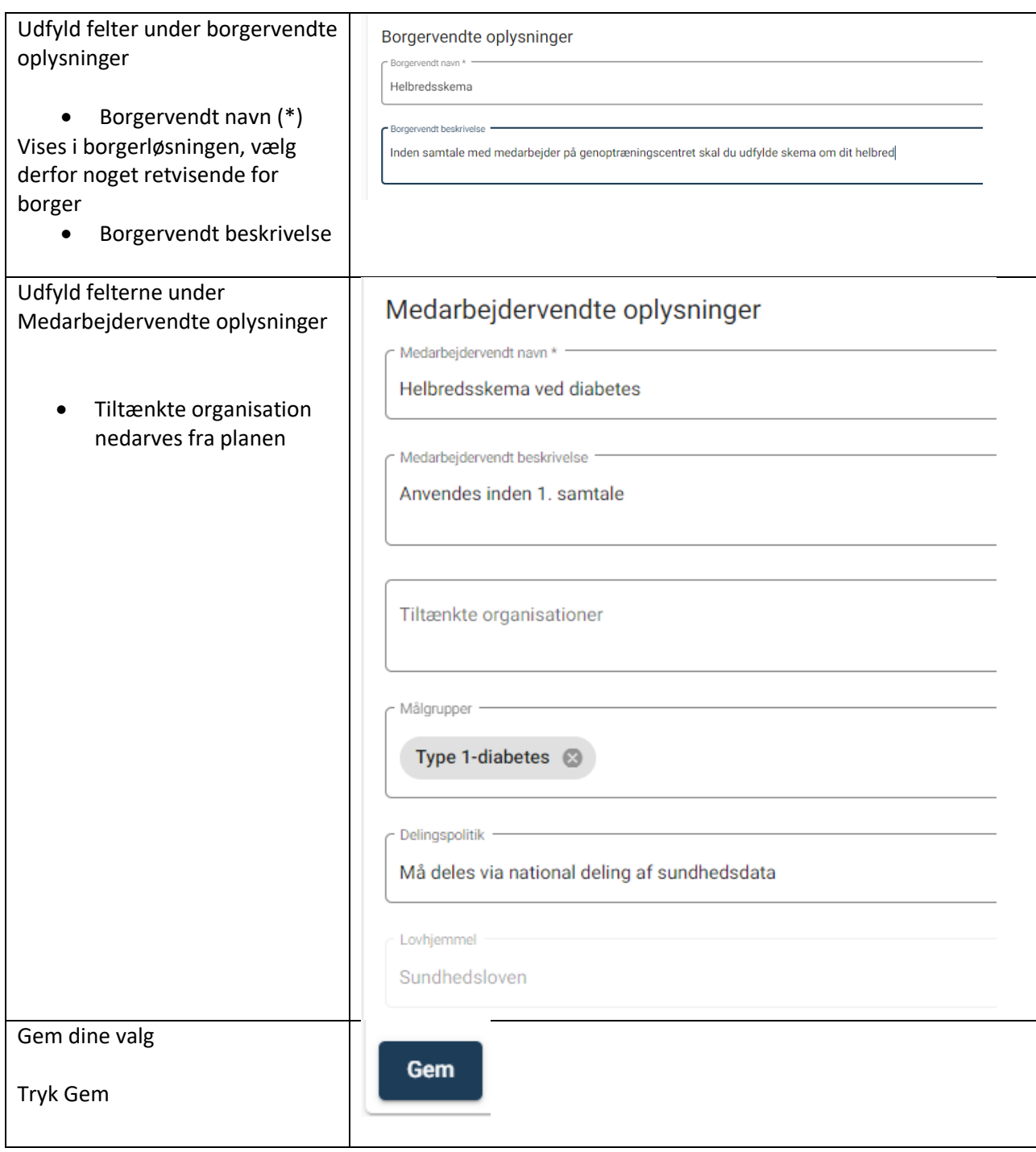

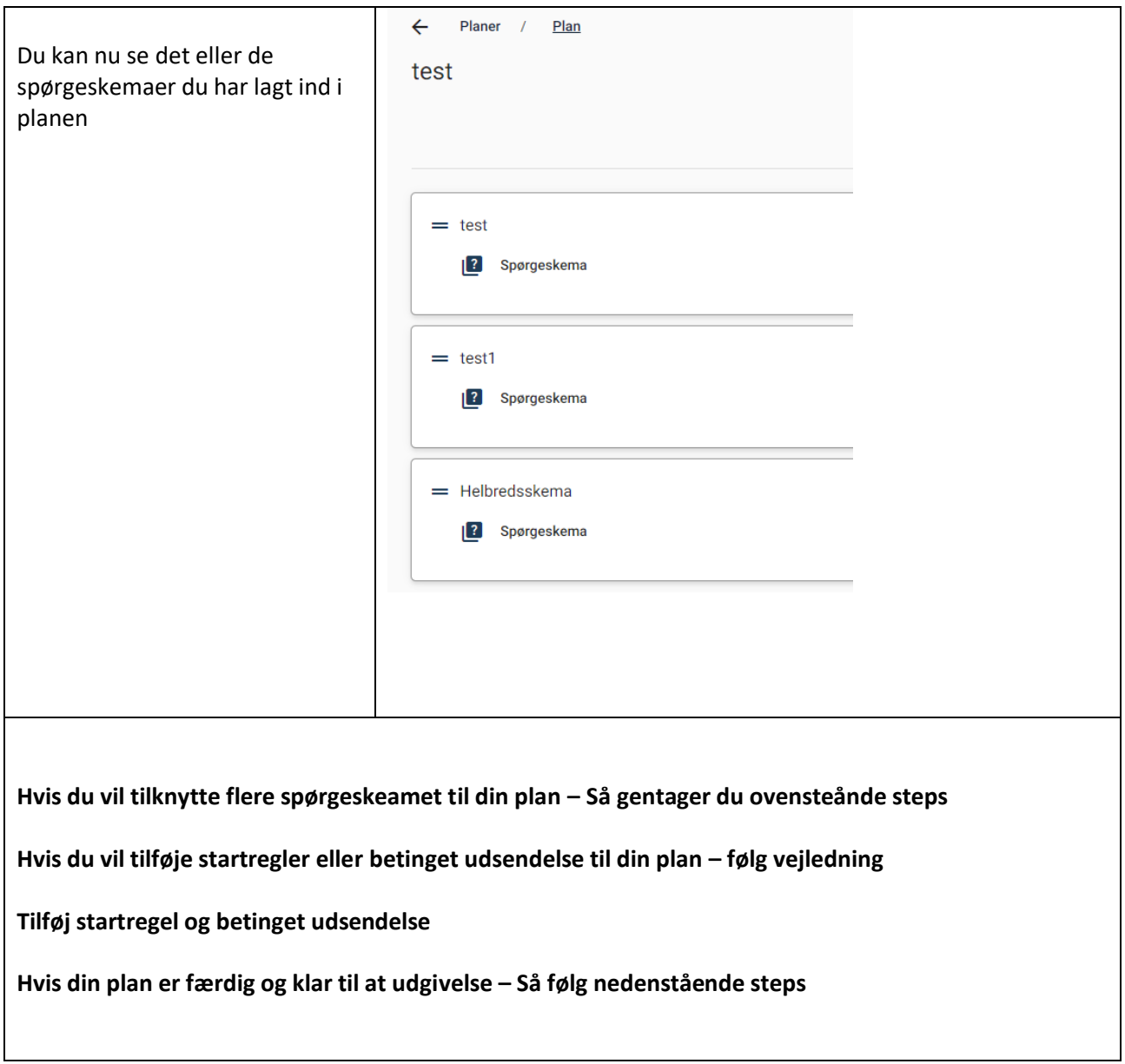

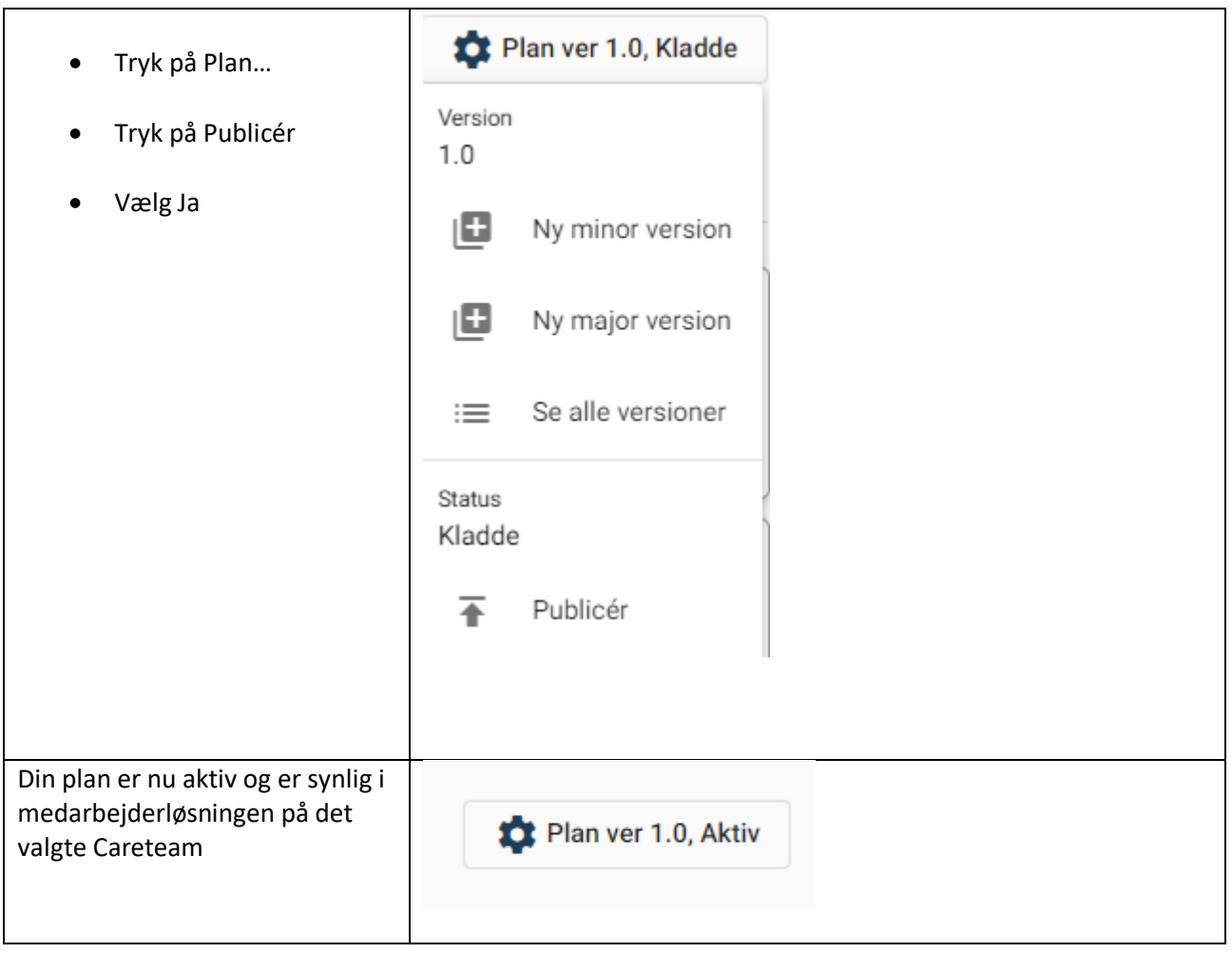